提高 ASP.NET 性能与可伸缩性的几个常用方法剖析

在 ASP.NET 中, 有很多提高性能和可伸缩性的方法, 本篇就为朋友们介绍 7 个, 朋友们可 以适当的应用在项目之中。

本篇的议题如下:

**ASP.NET** 管道优化

**ASP.NET** 处理配置的优化

## **ASP.NET** 管道优化

**!<br><br>我们知道,在 ASP.NET 的处理机制的设计是基于管道模型的,ASP.NET 的管道中,有很多** 的 HttpModule。每个要处理的请求经过 ASP.NET 管道的时候,都会被其中的 HttpModule 拦截, 进行相关的处理之后,再将请求发送给下一个 HttpModule。例如, SessionStateModule 会拦截请 求,并且解析请求中的 Session Cookie,然后加载合适的 Session 到 HttpContext 中(要知道,每一 个 Session 都会有一个保存在 Cookie 中的 Session Key)。

同时,并且不是在管道中的所有的 HttpModule 都是必须的,例如,如果我们没有在项目 中使用 Membership 和 Profiler Provider, 那么没我们就没有必要使用 FormsAuthenticate 模块, 再 如,如果我们没有使用 Windows 身份验证, 那么,我们就可以移除 WindowsAuthenticate 模块。

在默认情况下,每次 ASP.NET 运行时在启动的时候,都会根据配置文件去加载相应的 HttpModule, 根据 IIS 的版本不同, 要查看的配置文件也不一样。

对于 IIS 6 而言, 默认的定义了加载 HttpModule 的文件就是 machine.config (位于: *\$WINDOWS\$\Microsoft.NET\Framework\\$VERSION\$\CONFIG*)。

对于 IIS 7 (以及以后版本), 默认的配置文件是 applicationHost.config(*位* 于:*%SystemRoot%\system32\inetsrv)*。

我们这里以 IIS 6 为例子, machine.config 配置如下:

## AgileSharp-提高 ASP.NET 性能与可伸缩性的几个常用方法剖析

```
<httpModules>
 <add name="OutputCache" type="System.Web.Caching.OutputCacheModule" />
 <add name="Session" type="System.Web.SessionState.SessionStateModule" />
 <add name="WindowsAuthentication"
       type="System.Web.Security.WindowsAuthenticationModule" />
 <add name="FormsAuthentication"
       type="System.Web.Security.FormsAuthenticationModule" />
  <add name="PassportAuthentication"
       type="System.Web.Security.PassportAuthenticationModule" />
 <add name="UrlAuthorization" type="System.Web.Security.UrlAuthorizationModule" />
 <add name="FileAuthorization" type="System.Web.Security.FileAuthorizationModule"
 <add name="ErrorHandlerModule" type="System.Web.Mobile.ErrorHandlerModule,
                           System.Web.Mobile, Version=1.0.5000.0,
                           Culture=neutral, PublicKeyToken=b03f5f7f11d50a3a" />
</httpModules>
我们可以在我们站点的 web.config 移除我们不需要的 Module, 如下:
    <httpModules>
      <!-- Remove unnecessary Http Modules for faster pipeline -->
      <remove name="Session" />
      <remove name="WindowsAuthentication" />
      <remove name="PassportAuthentication" />
      <remove name="AnonymousIdentification" />
      <remove name="UrlAuthorization" />
      <remove name="FileAuthorization" />
    </httpModules>
```
## **ASP.NET** 处理配置的优化

 ASP.NET 处理模型的配置定义了一些 ASP.NET 在处理请求的时候的一些特性,例如开启多 少个线程进行请求的处理,每一个请求处理线程的过期时间时候多少等。

很多的时候,需要我们自己根据实际情况去修改默认的配置,特别是随着现在硬件变得越 来越便宜和功能越来越强大,对配置对相应的修改,可以极大的提升站点的性能。

以 IIS 6 而言, 默认的处理模型的配置文件依然在 machine.config 中, 如下:

<system.web> <processModel autoConfig="true" />

对于 IIS 7 而言,配置在 applicationHost.config,其中,节点的名称和 IIS 6 一样。

这里,我们依然以 IIS 6 为例子, 如下:

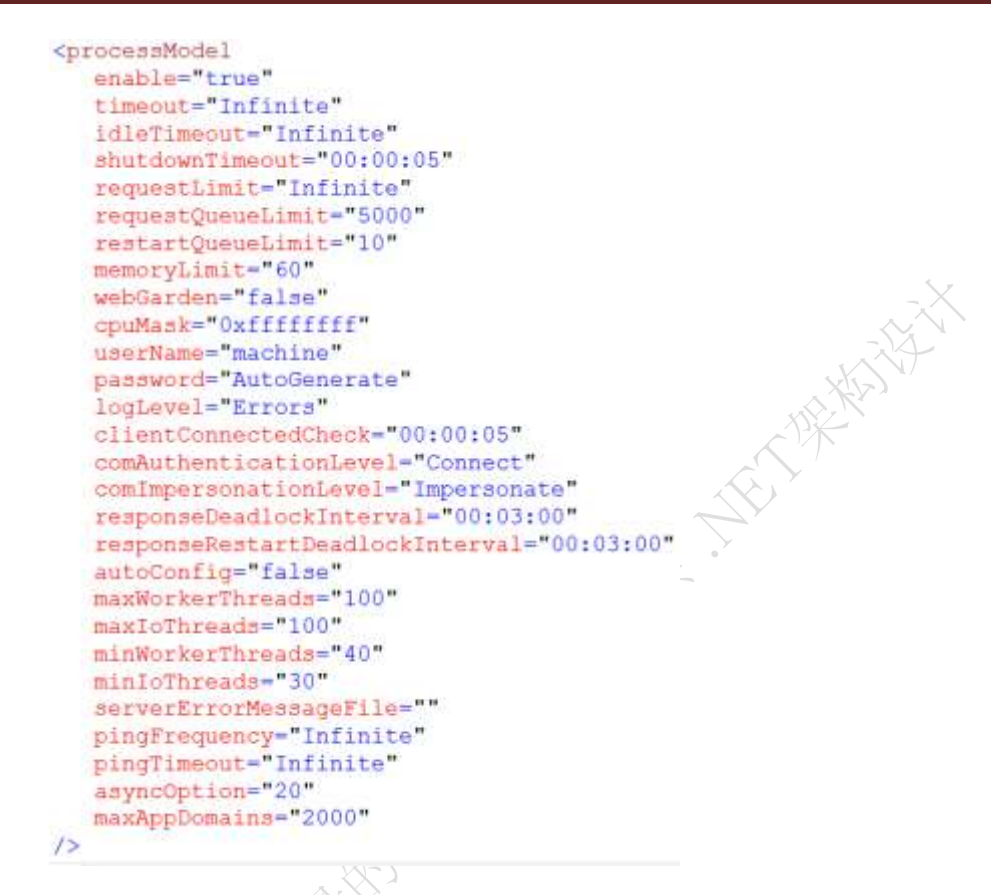

首先,看到如此众多的配置项不要惊慌,要淡定,因为其中每一个项都是非常有用的。下 面我们就挑几个比较常用的,也是重点的来看看。

maxWorkerThreads:这个可以说是见名知意了, 就是每一个站点的线程池可以启动的最多的处理线 程的数目。在 IIS 6 中,每一个逻辑可以开启的最大线程数目是 20 个,双核的 CPU 那就是 40 个了。

如果我们的服务器的配置不错,我们可以将这个数目变大一点,例如 100 等。这里需要注 意的就是,我们要根据实际的情况要配置这个数目,但是我们有一些大致的指导方针:每个线程 的开启需要大约 4M 的内存,如果我们的服务器的物理内存是 2G, 那么在理论上,我们是可以同 时跑 500 的处理线程的。

但是很多时候,我们的服务器的内存不可能全部用在这里。因为服务器上面的内存要被用 在内核模式和用户模式。所谓的内核模式,就是 Windows 内部核心的操作,例如管理线程,进程, 管理 I/O 设备的驱动等。用户模式就是除了内核模式以外的操作, 例如位来自用户应用程序的请 求提供服务,包括 IIS, SQL Server 等。所有用户模式的应用程序通过运行在内核模式的执行层访 问资源,例如,如果应用程序要进行磁盘的 I/O, 那么该请求就会提交到内核模式的执行层, 由 它来执行请求并且将结果返回给发出请求的用户模式的进程。

这里面的东西很多,我们就不扯远了。还是言归正传。

如果我们的一个 ASP.NET 的站点应用不是消耗 CPU 的操作的应用, 那么, 我们可以适当的 增加更多的处理线程。例如,如果我们的应用程序只要是为外界提供 Web 服务,或者进行文件的 上传和下载,而这些操作对 CPU 的压力不大,这个时候,我们可以配置更多的处理线程。

这里有一点需要注意的就是:尽管,我们配置了 100 个或者更多,也不见得这 100 线程就 会理解使用,而且还有一个负面的作用就是:线程越多,CPU 调度就越复杂。这里我想起了之前 有朋友问我一个问题:我们已经配置了最大的处理线程是 1000,为什么我们的站点的并发处理能 力没有达到 1000 呢?我当是给这个一个最简单的回复:你手里有了 1000 万元,你会一下子全部 花完吗? CPU 也是这样, 通过配置 maxWorkerThreads, 我们告诉服务器, 最大的限度可以到某个 数目,但是不见得服务器就一定按照这个最大的限度来,因为有很多的东西需要服务器去考虑和 计算,例如之前的内存问题,等。

另外,如果 ASP.NET 线程池中没有可以用来处理请求的线程,那么之后发给站点的请求就 会加入到等待队列中。

需要大家配置之后,多多的进行测试。

另外,为大家给出下面的一个处理线程数目的表格,进行参考:

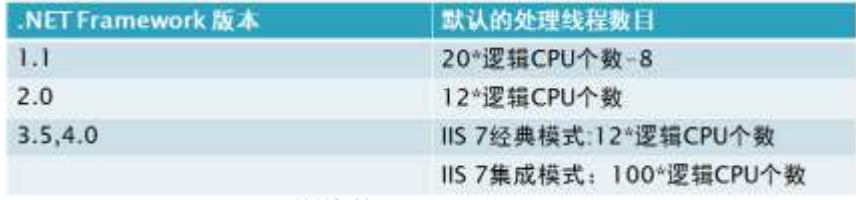

maxIOThreads: 默认是每个逻辑处理有 20 个线程。I/O 处理线程用来处理对 I/O 的请求, 例如对 文件的读和写的操作,数据库的操作,Web Service 的调用。在设置这个配置的时候,需要考虑站 点中文件的上传、下载的情况,考虑的要点可以参考上面的 maxWorkderThreads,另外需要注意 的就是,文件的上传、下载是一个非常消耗内存与磁盘的操作,如果站点有很多的文件要上传写 入和下载,那么建议重新用另外的服务器去处理,并且将相关的文件缓存在内存中,即,搭建文 件缓存服务器。

memoryLimit:配置在 IIS 6 中 w3pw.exe 进程可以使用的最大的内存容量, 这是一个百分比值。如果 站点的处理进程使用内存超过了这个容量限制,那么 IIS 就会重新的启动一个进程,并且将请求给 这个新的进程,原先的旧的进程就被杀死了(注:这里说的是**进程**)。如果我们的服务器上只运 行一个 ASP.NET 的站点,而且没有其他消耗内存的应用, 那么, 我们可以尝试将这个配置改为 80 (即,服务器 RAM 的 80%)。

如果我们的服务器上面有可能导致内存泄露的应用在运行,例如在应用中有 COM 组件等, 那么可以把这个配置值设置的小一点,这样就可以在站点发生了内存泄露问题之后,我们的处理 进程可以快速的被杀死,从而回收一些内存资源。当然,这种设置最小值的的方法只是一个临时 的解决方案,最终还需我们去彻底的解决内存泄露问题。

AgileSharp[\(www.agilesharp.com\)](http://www.agilesharp.com/) 安捷雨希关注中端人员 提供从中端到高端的桥梁

除了可以设置 processModel 之外, 我们还可以设置其他的配置, 例如:system.net 节点, 我 们可以设置一个 IP 地址的最大的请求连接数(默认是 2), 如下:

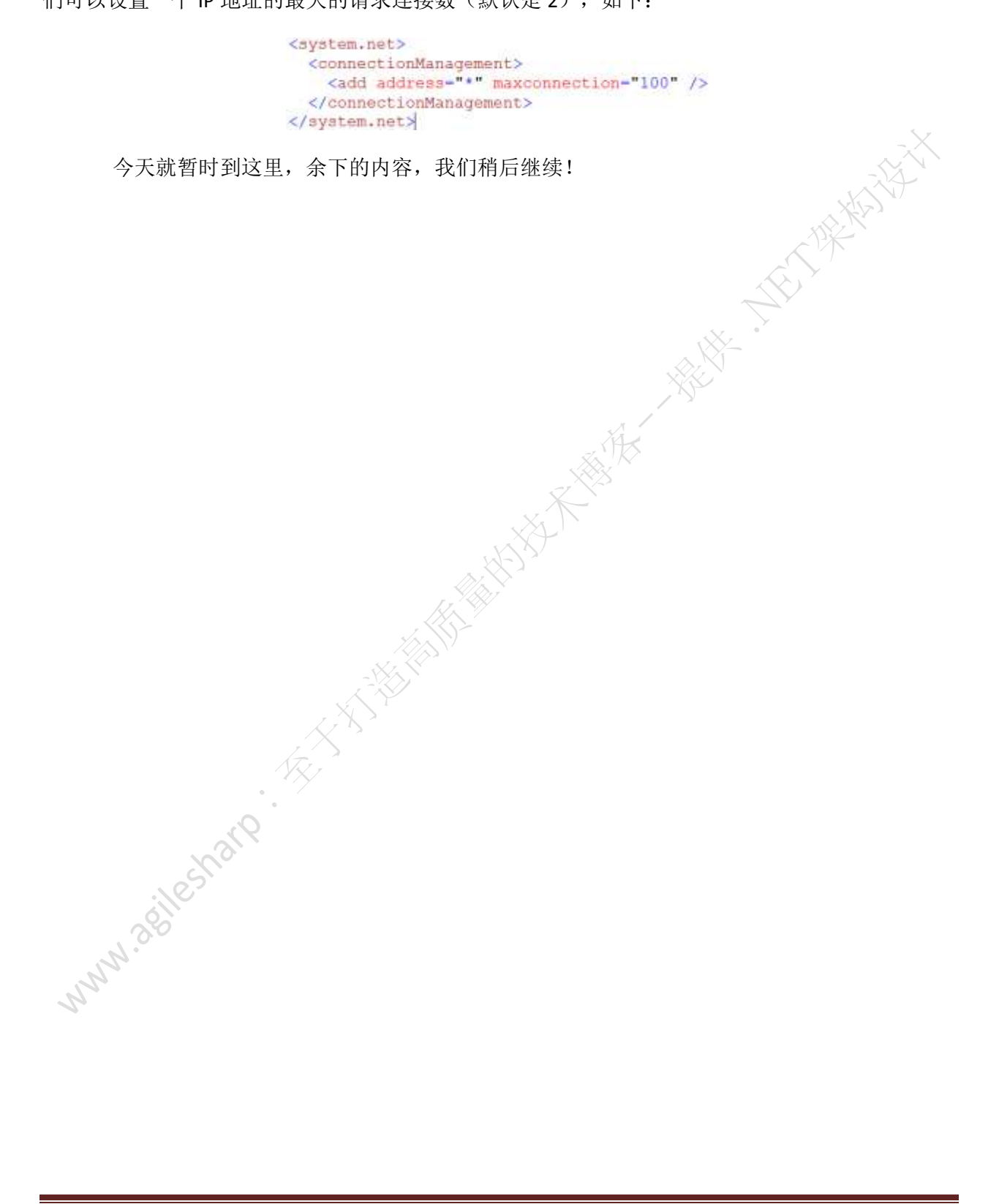